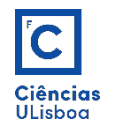

# 2. Operações Elementares

Operações aritméticas (+, -, /, ×). Operações lógicas e relacionais (and, or, not, xor, xnor, equal, not equal). Operações geométricas (translação, ampliação, rotação e shear). Reamostragem (métodos vizinho mais próximo, bilinear e bicúbico). Anti-aliasing. Estatística elementar (média, variância, mediana, moda). Noção de histograma.

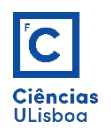

- Operações executadas *pixel-a-pixel*.
- O valor de cada pixel da imagem resultante depende apenas dos valores dos pixels correspondentes das imagens de entrada.
- As imagens envolvidas terão que ter igual número de linhas e de colunas.
- Uma das imagens pode ser apenas um valor constante (por exemplo, adição de uma "translacção radiométrica").

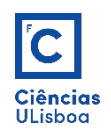

- Apesar de a aritmética entre imagens ser a mais simples forma de processamento de imagem, existe um leque vasto de aplicações. Uma das principais vantagens dos operadores aritméticos é a de o processamento ser bastante simples e, consequentemente, rápido.
- Exemplos de aplicação: Imagens tiradas do mesmo objecto em momentos diferentes, como por exemplo, a redução de ruído aleatório por adição de imagens sucessivas do mesmo objecto. Detecção de movimento por subtracção de imagens.

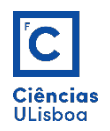

- O intervalo de variação dos níveis de cinzento da imagem resultante deve ser igual ao das imagens iniciais.
- Se isto não acontecer, deve ser executada uma operação de reescalonamento.

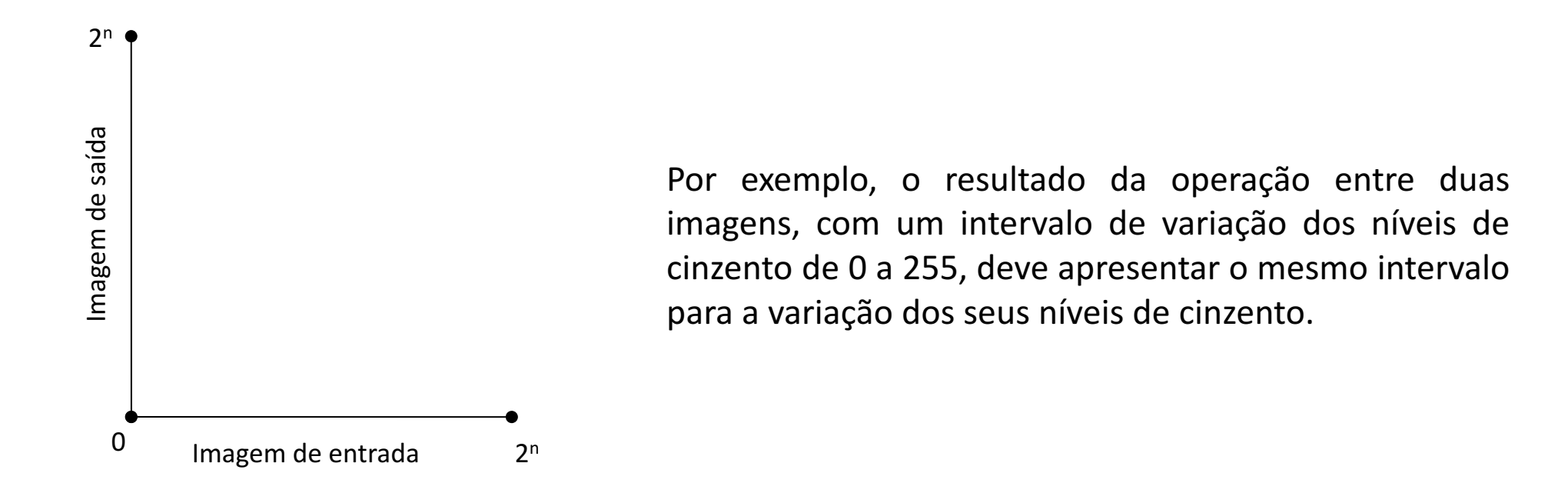

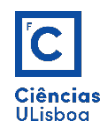

**Adição**:  $z(x,y) = r(x,y) + g(x,y)$ 

 $\begin{pmatrix} 1 & 2 \\ 3 & 0 \end{pmatrix} + \begin{pmatrix} 0 & 0 \\ 0 & 1 \end{pmatrix} = \begin{pmatrix} 1 & 2 \\ 3 & 1 \end{pmatrix}$ 

- Sejam R, G e B três imagens matriciais com N linhas × M colunas: a imagem resultante será igual a (R+G+B).
- O reescalonamento da imagem está assegurado pela divisão por 3.

$$
z(x, y) = \frac{r(x, y) + g(x, y) + b(x, y)}{3}
$$

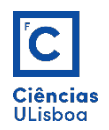

**Adição** (exemplo): média de três imagens.

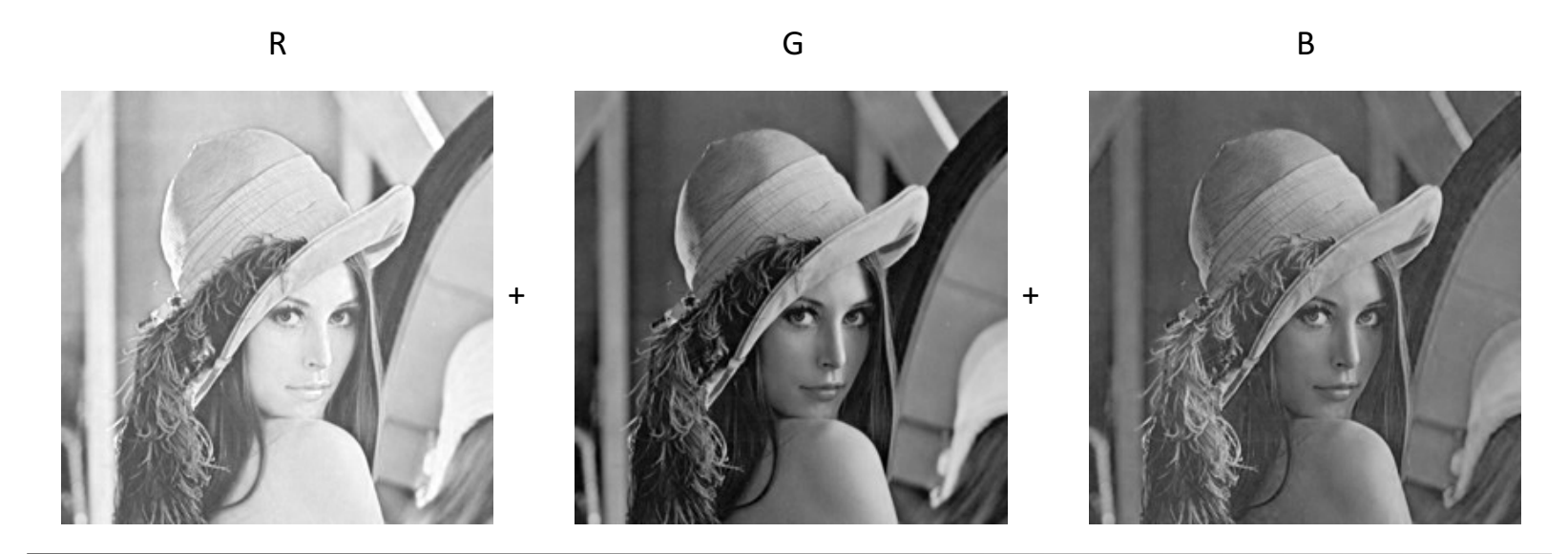

=

Z

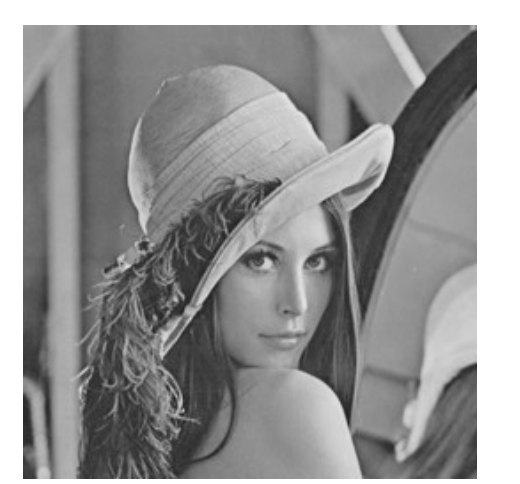

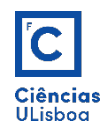

**Subtracção**: z(x,y) = r(x,y) - g(x,y)

- Sejam A e B duas imagens matriciais de 8-bits com N linhas × M colunas: a imagem resultante será igual a (A-B).
- O reescalonamento da imagem é assegurado pela seguinte operação.

$$
z(x, y) = \frac{255 + r(x, y) - g(x, y)}{2}
$$

• A magnitude da diferença é dada por:  $\,MAG(x,y) = abs[r(x,y) - g(x,y)]$ 

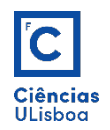

**Subtracção** (exemplo): detecção de alterações

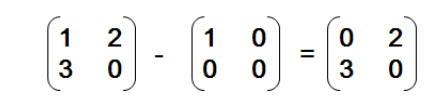

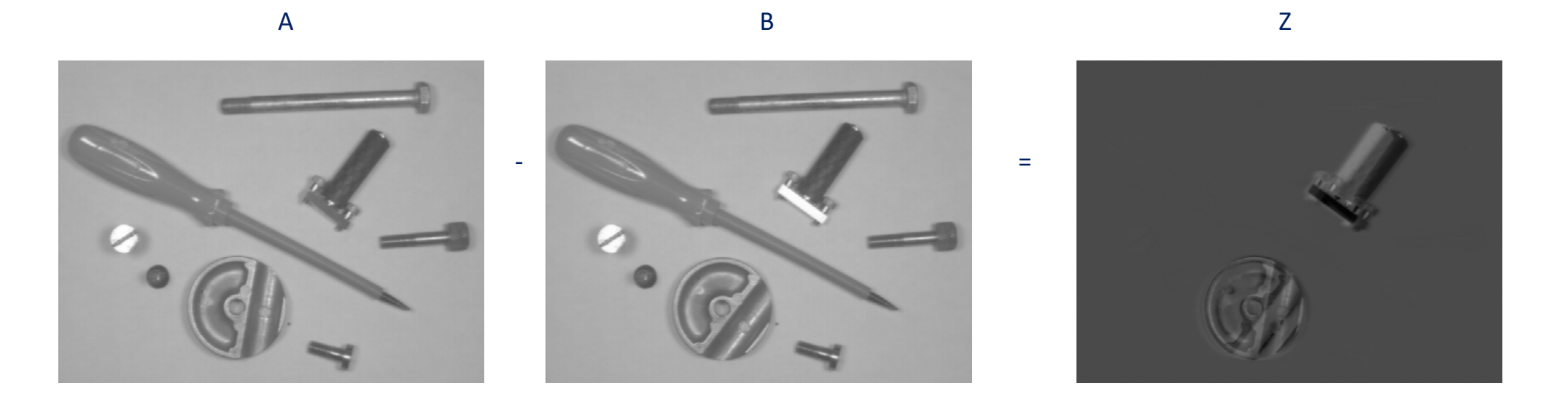

• Para duas imagens de 8-bits o valor mínimo que pode ocorrer é -255 e o valor máximo que pode ocorrer é 255.

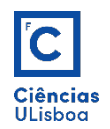

**Multiplicação**:  $z(x,y) = r(x,y) \times g(x,y)$ 

 $\begin{bmatrix} 1 & 2 \\ 3 & 0 \end{bmatrix}$   $\times$   $\begin{bmatrix} 2 & 2 \\ 3 & 1 \end{bmatrix}$  =  $\begin{bmatrix} 2 & 4 \\ 9 & 0 \end{bmatrix}$ 

- A operação de multiplicação pixel a pixel de duas imagens aplica-se geralmente quando se pretende apenas trabalhar sobre uma sub-região da imagem real. Para tal multiplica-se imagem numérica por outra binária, esta última denominada de "máscara".
- A operação vai colocar a zero os pixels da imagem numérica onde o valor da imagem binária é igual a zero, mantendo os pixels restantes com os valores iniciais.

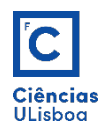

#### **Multiplicação** (exemplo):

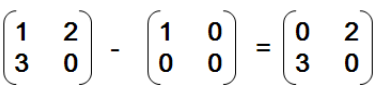

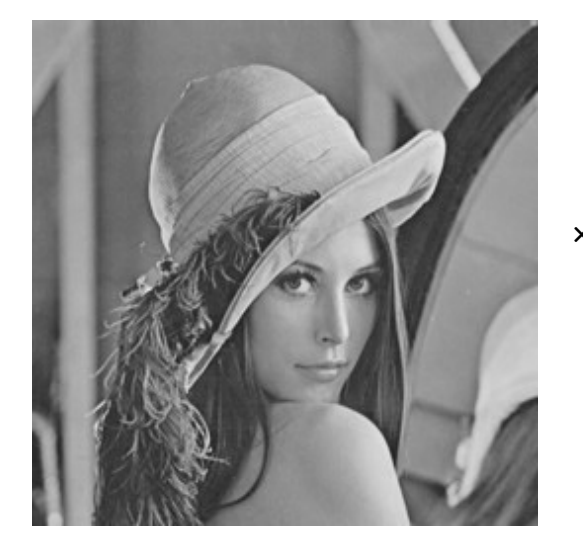

r Máscara (g)

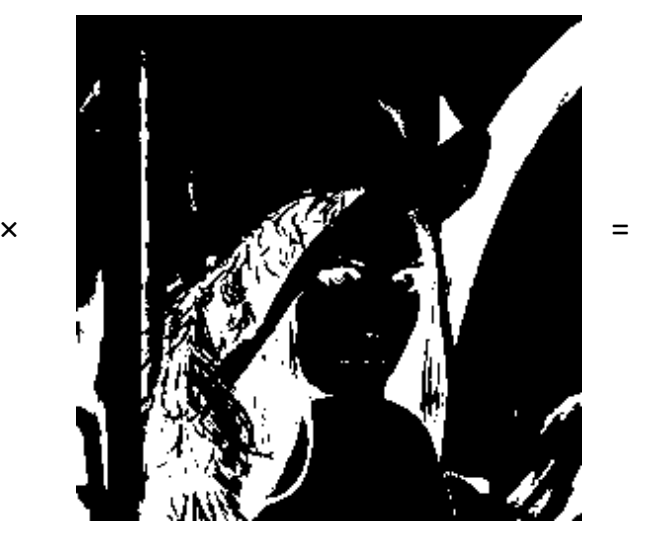

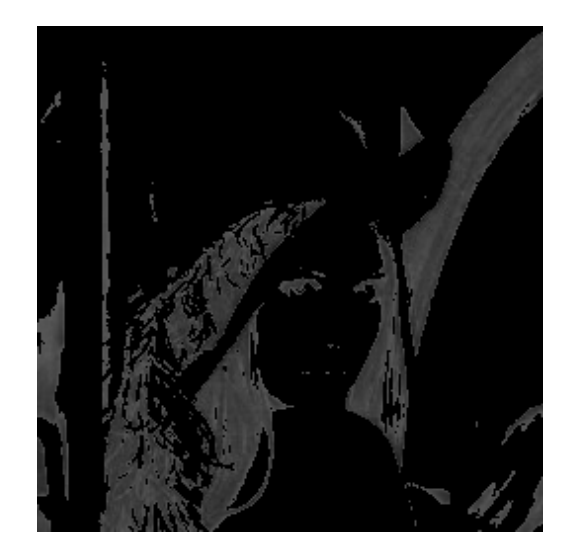

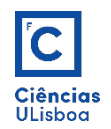

**Divisão**:  $z(x,y) = r(x,y) / g(x,y)$ , com  $g(x,y) \neq 0$ 

 $\begin{pmatrix} 4 & 2 \\ 6 & 0 \end{pmatrix}$  /  $\begin{pmatrix} 2 & 2 \\ 3 & 1 \end{pmatrix} = \begin{pmatrix} 2 & 1 \\ 2 & 0 \end{pmatrix}$ 

• Sejam A e B duas imagens matriciais de 8-bits com N linhas × M colunas: a imagem resultante será igual a (A/B) realizada pixel a pixel.

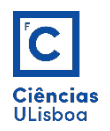

**Divisão** (exemplo 1): detecção de alterações

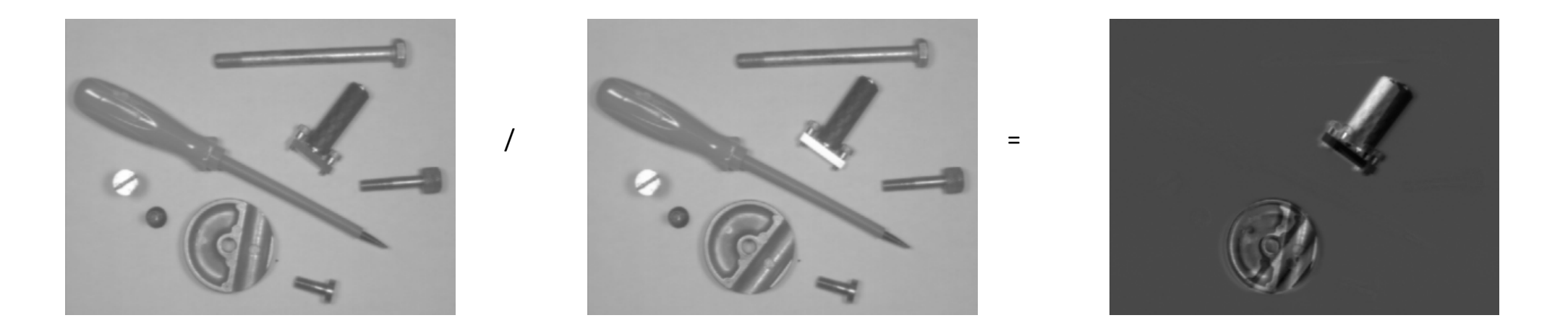

• Alterações: pixels onde não existe alteração têm valor aproximadamente igual a um; pixels onde existe alteração têm valores no intervalo [0;1[ ou no intervalo ]1;255].

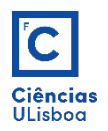

#### **Divisão** (exemplo 2): atenuar efeitos de luz indesejáveis (variações de iluminação)

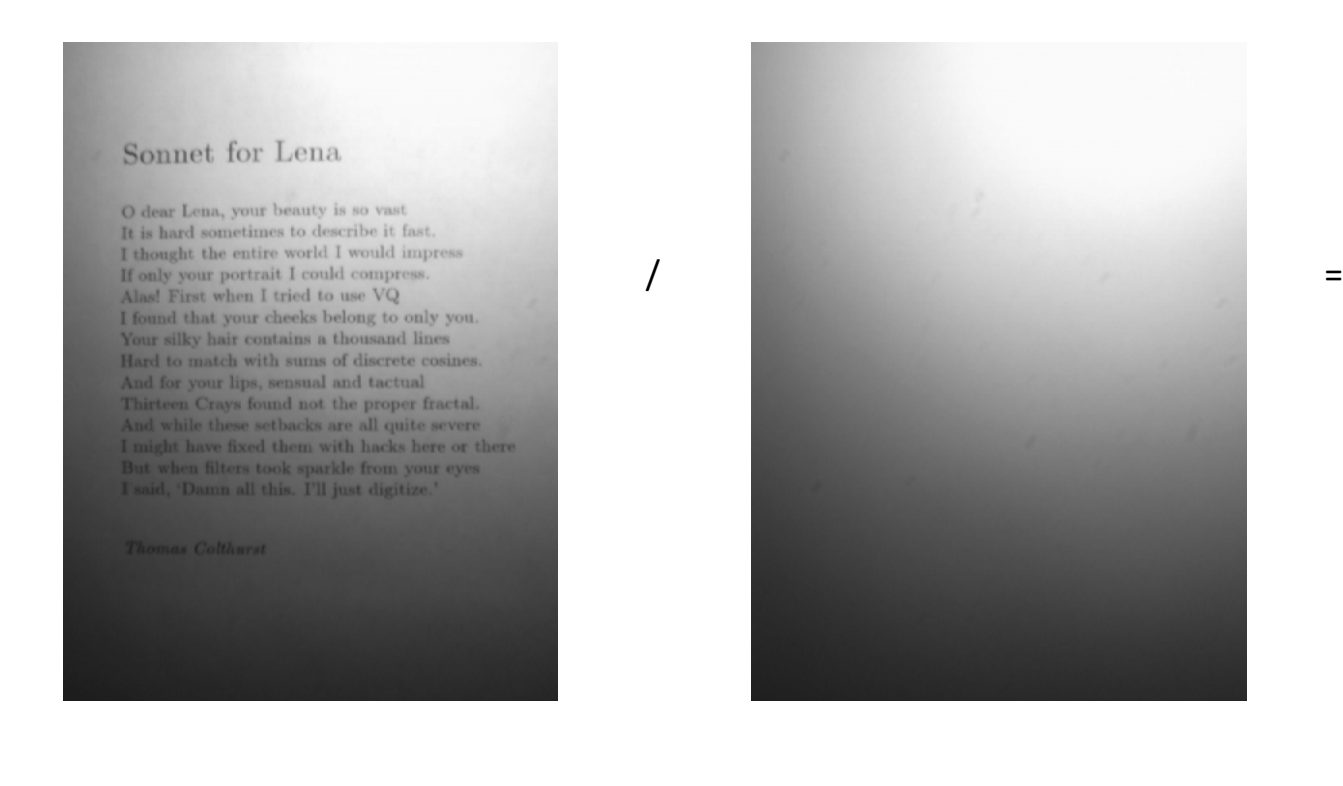

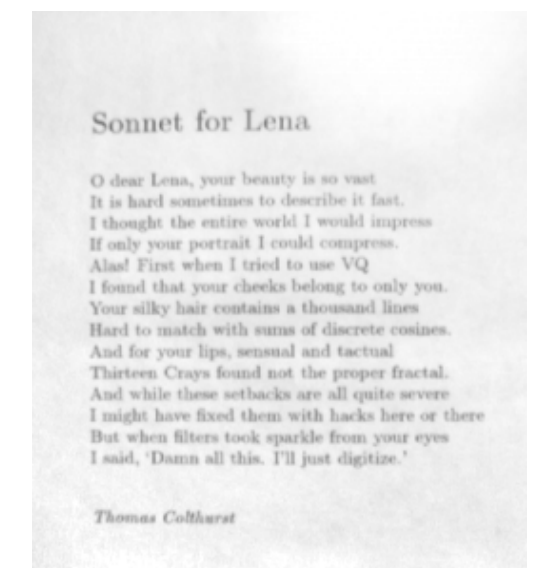

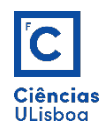

#### *Blending*:  $z(x,y) = k \times r(x,y) + (1-k) \times g(x,y)$ ,  $k \in [0,1]$

- Cria uma mistura ponderada entre duas imagens de iguais dimensões.
- Esta operação é usada em aplicações similares às da adição entre imagens, com a diferença que os valores resultantes não excedem o valor máximo da resolução radiométrica.
- O parâmetro *k*, que varia entre 0 e 1, corresponde a um factor de proporção que determina a influência de cada imagem de entrada no resultado.

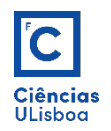

#### *Blending* (exemplo 1):

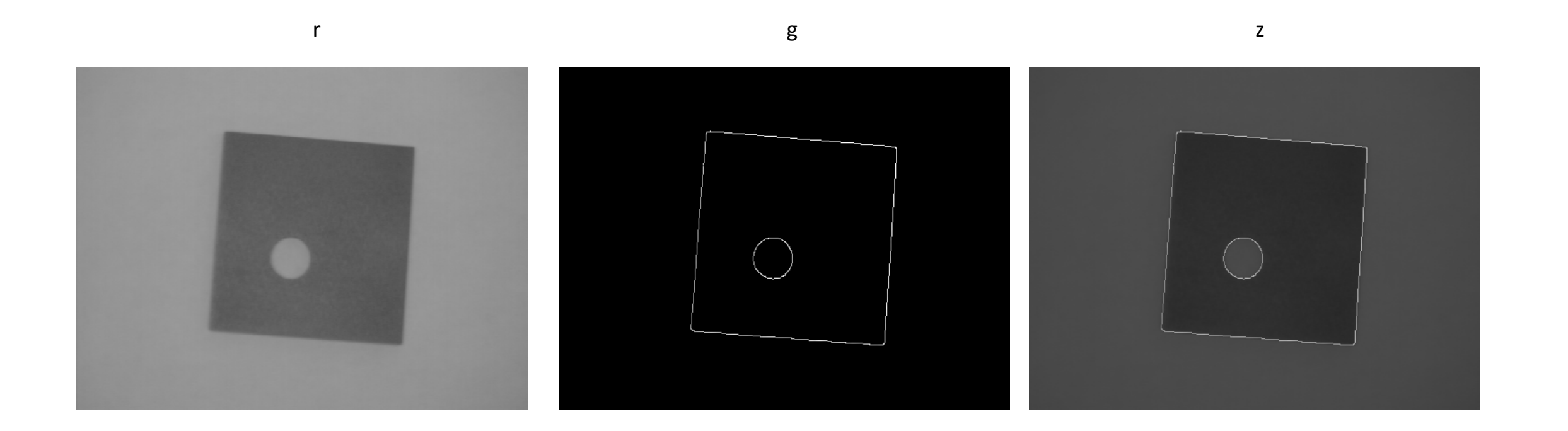

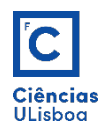

#### *Blending* (exemplo 2):

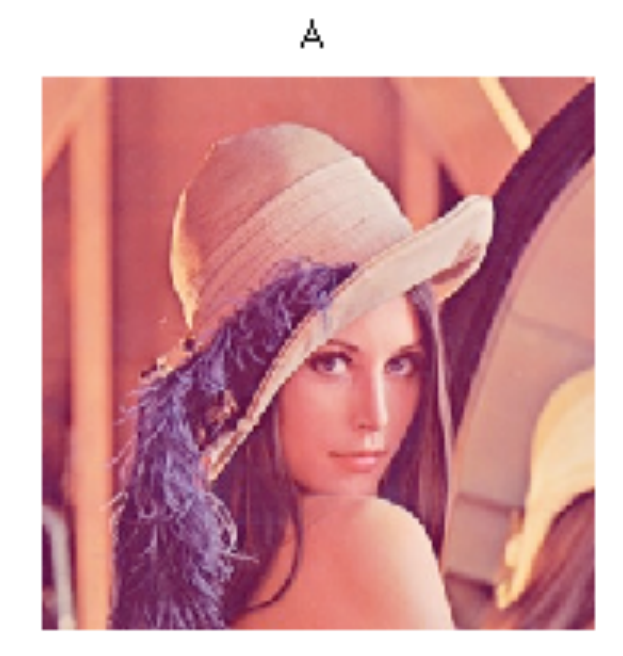

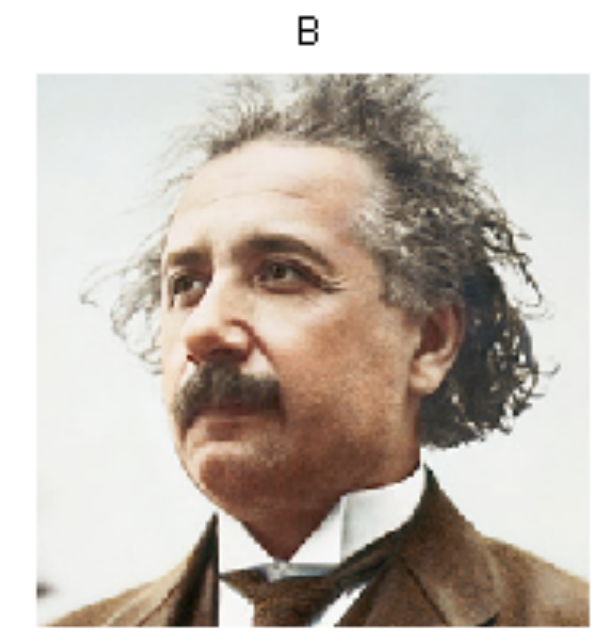

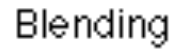

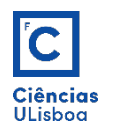

- Os operadores lógicos são frequentemente usados para combinar duas ou mais imagens (geralmente imagens binárias).
- No caso de imagens numéricas, o operador lógico é geralmente usado de forma bivalente; pode-se assim usar uma imagem binária para seleccionar uma região numa imagem numérica.
- As principais operações lógicas (aplicadas somente a imagens binárias) utilizadas no processamento de imagem são a conjunção (*AND*), a disjunção (*OR*) e o complementar (*NOT*).

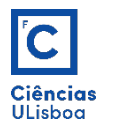

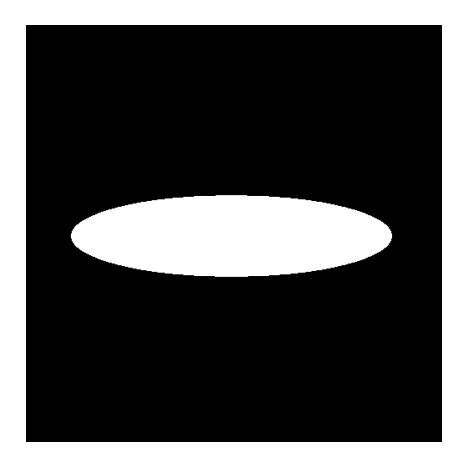

A

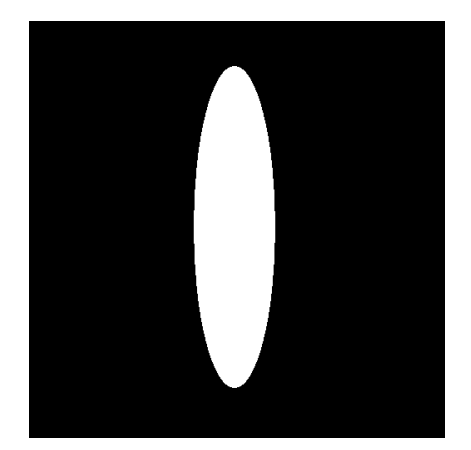

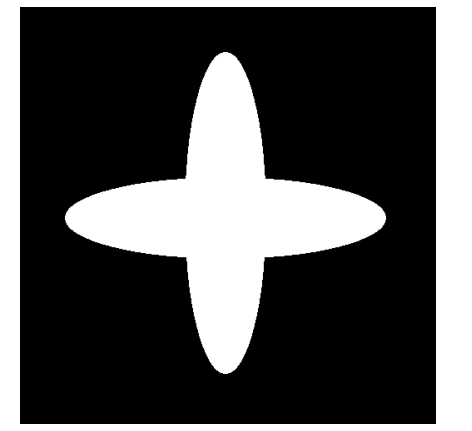

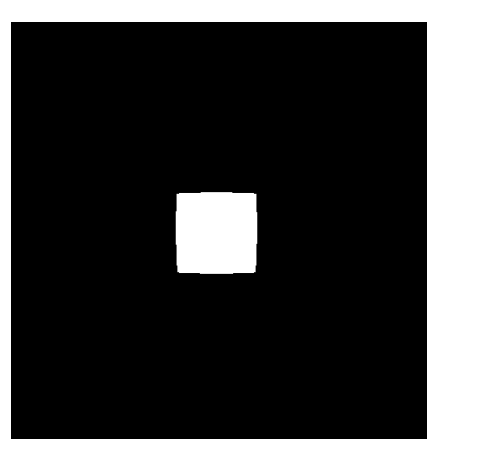

A *OR* B **A** *A AND* B **A** *NOT* B

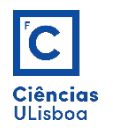

• Podem ainda ser definidos outras operações, tais como *XOR* (*eXclusive OR*), ou ainda *XNOR*. Estas operações podem ser aplicados a duas imagens binárias, ou de intensidade.

 $XOR(A,B) = [NOT(A) AND B] OR [NOT(B) AND A]$ 

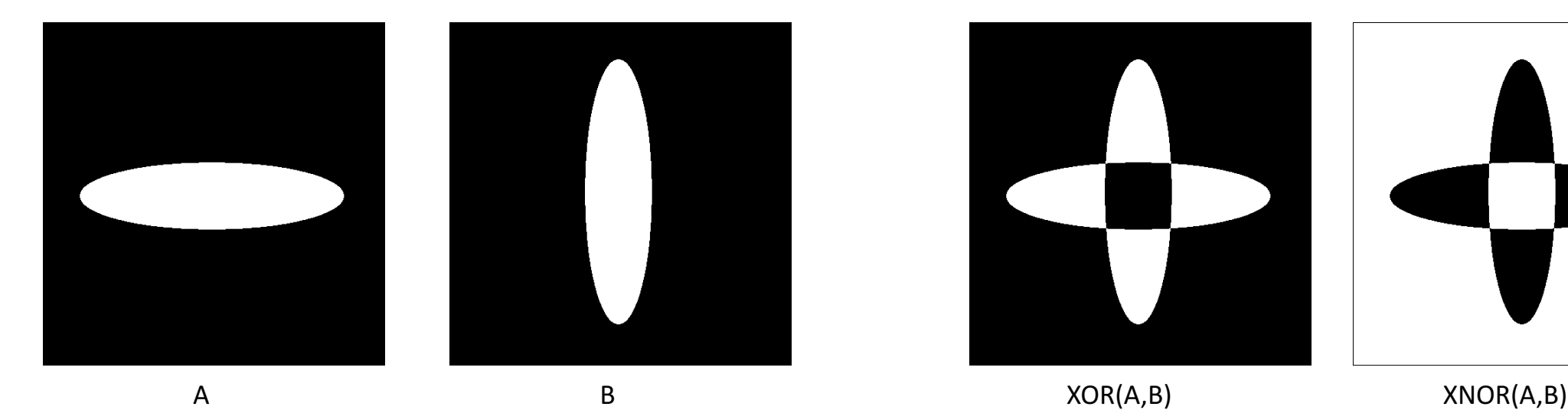

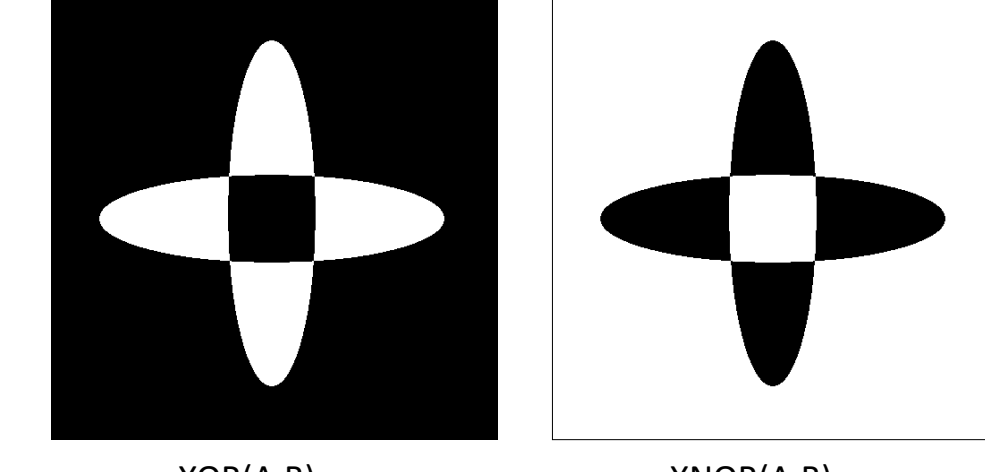

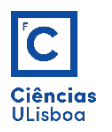

• As operações relacionais permitem comparar valores de pixels entre imagens de intensidade.

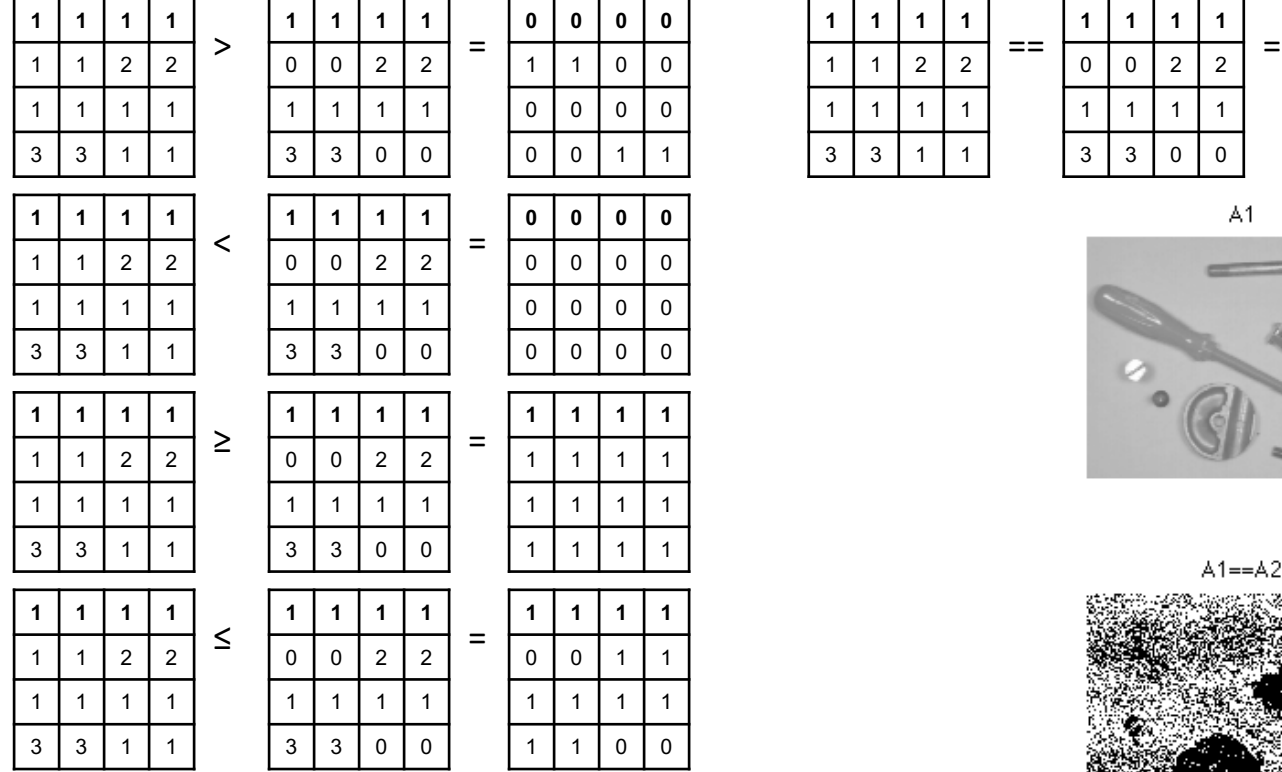

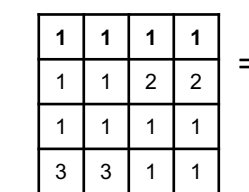

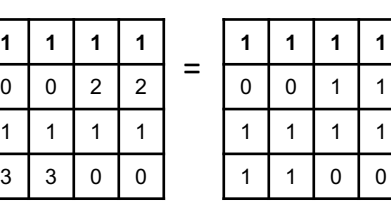

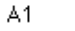

 $A1 == A2$ 

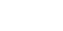

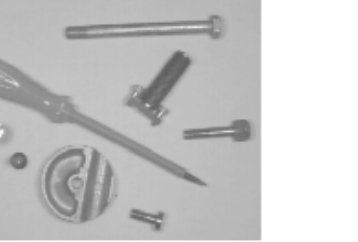

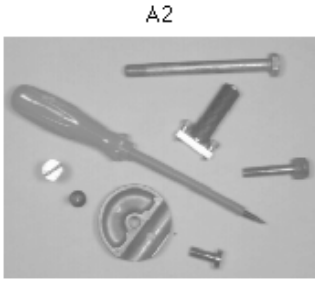

 $A1 > A2$ 

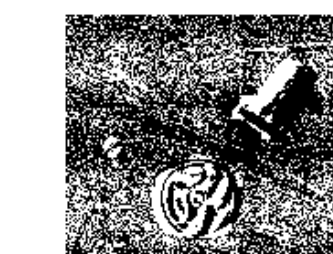

 $A1 < A2$ 

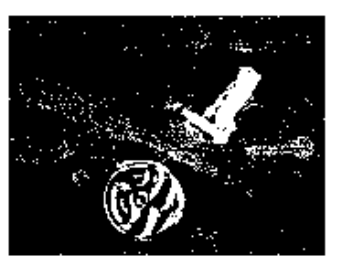

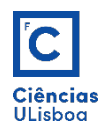

**Translacção**: numa translação  $(\Delta x, \Delta y)$  de uma imagem, cada pixel de coordenadas  $(x_1,y_1)$  passará a ocupar a posição  $(x_2,y_2)$ , seguindo as expressões:

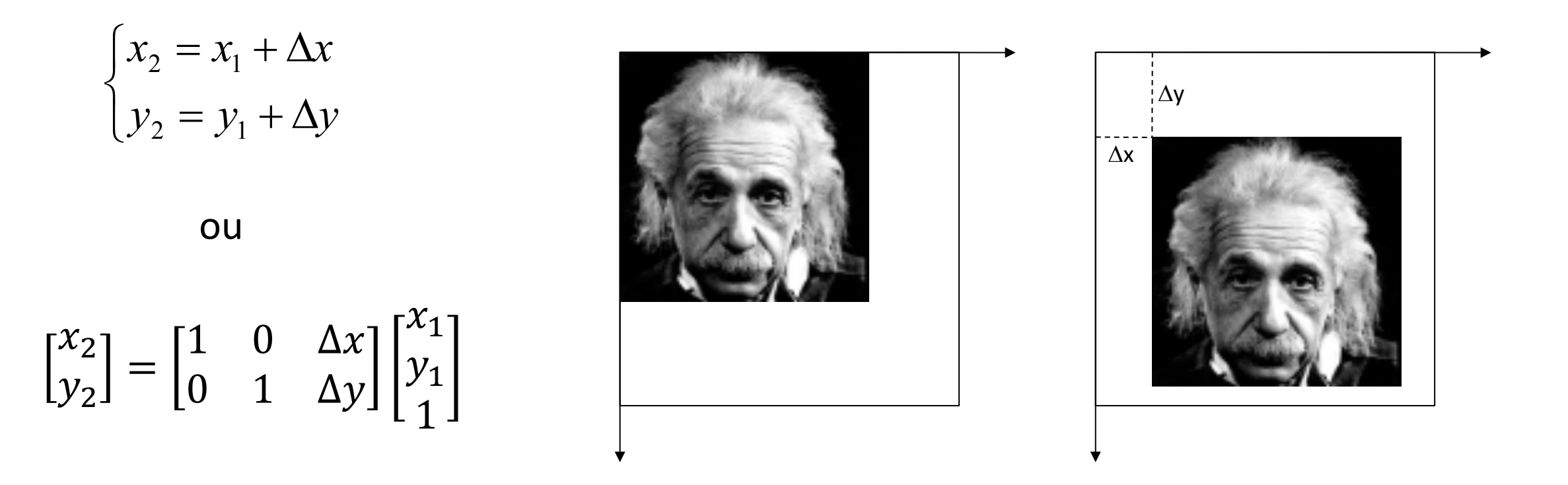

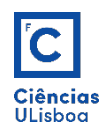

**Scalling**: A alteração de escala executa-se aplicando factores de escala  $s_x$  e  $s_y$ coordenadas  $(x_1,y_1)$  de cada pixel, para obter as coordenadas  $(x_2,y_2)$ , pela expressão:

 $x_2$  $y_2$ =  $s_x$  0  $0 \quad s_y$  $x_1$  $y_1$ 

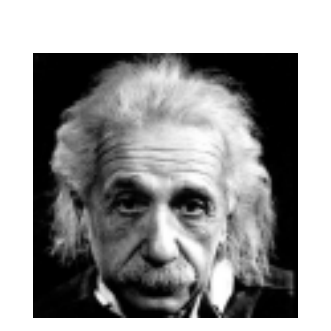

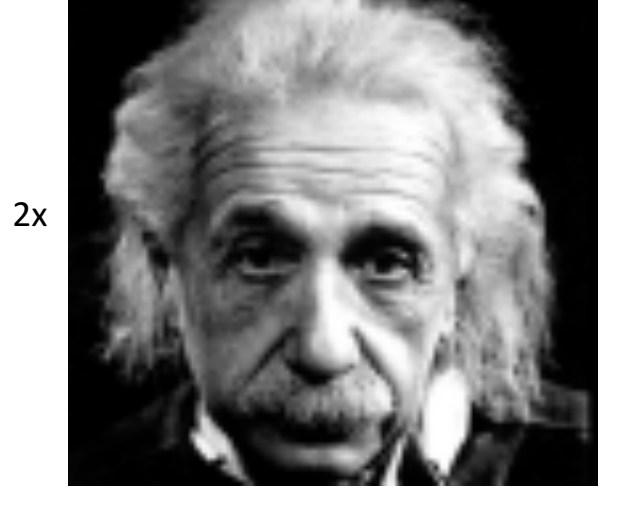

2x

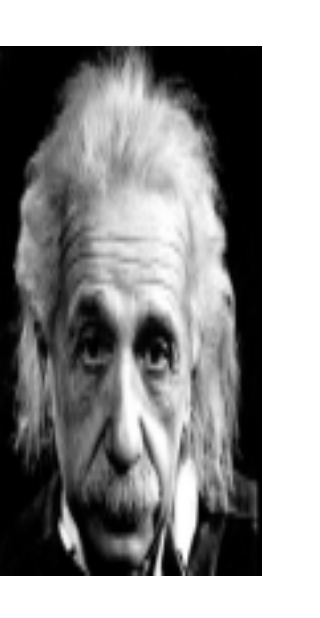

 $2x$ 

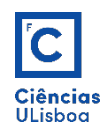

Rotação: Transformação das coordenadas (x<sub>1</sub>,y<sub>1</sub>) de cada pixel nas coordenadas  $(x_2,y_2)$ , pela expressão:

 $x_2$  $y_2$ = cosa sina −  $x_1$  $y_1$ 

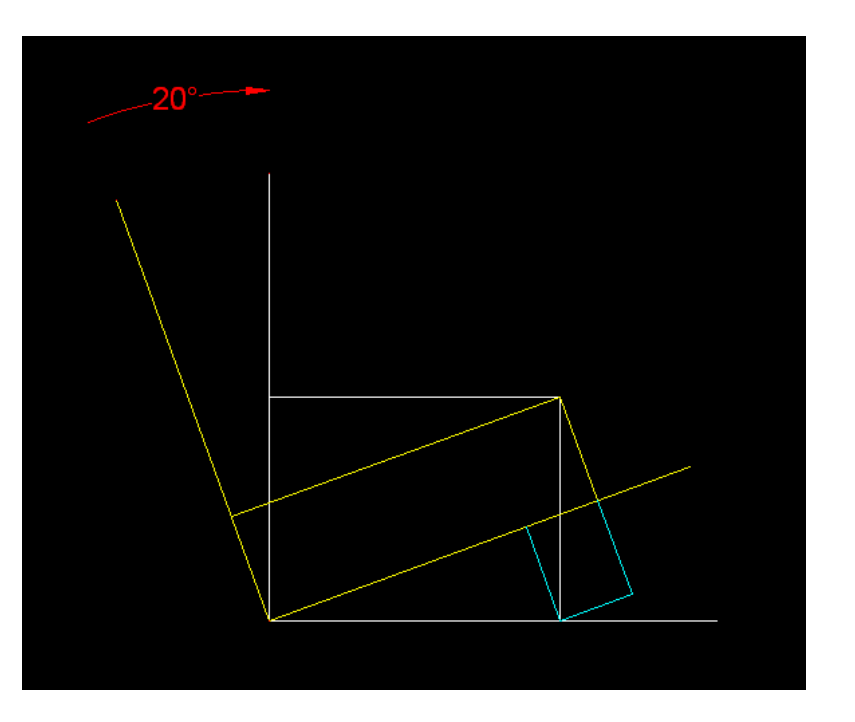

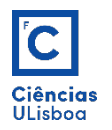

#### **Rotação**:

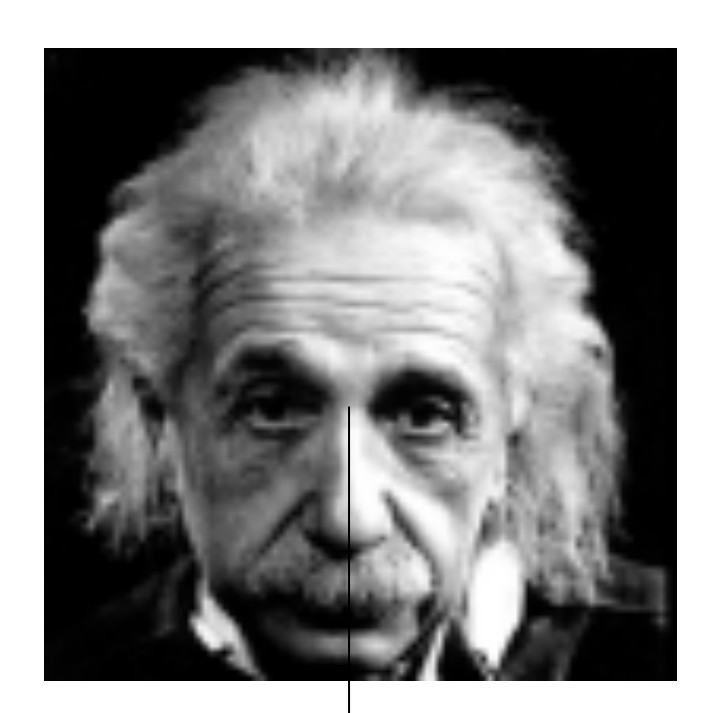

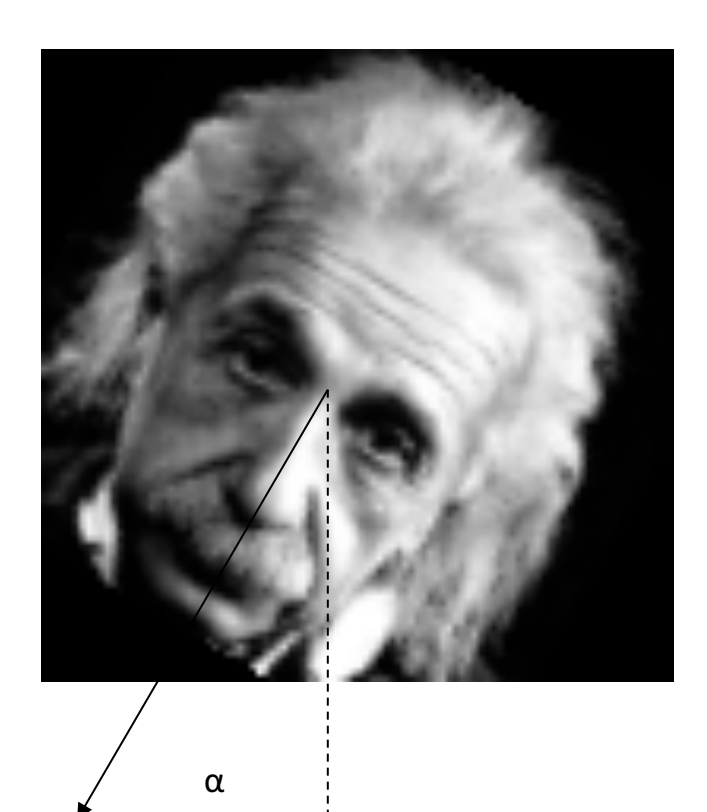

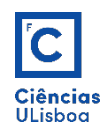

**Shear**: Transformação das coordenadas (x<sub>1</sub>,y<sub>1</sub>) de cada pixel nas coordenadas  $(x_2,y_2)$ , seguindo uma das expressões consoante a direcção pretendida seja a horizontal ou a vertical:

Direcção horizontal

$$
\begin{bmatrix} x_2 \\ y_2 \end{bmatrix} = \begin{bmatrix} 1 & \tan\phi \\ 0 & 1 \end{bmatrix} \begin{bmatrix} x_1 \\ y_1 \end{bmatrix}
$$

Direcção vertical

$$
\begin{bmatrix} x_2 \\ y_2 \end{bmatrix} = \begin{bmatrix} 1 & 0 \\ \tan \phi & 1 \end{bmatrix} \begin{bmatrix} x_1 \\ y_1 \end{bmatrix}
$$

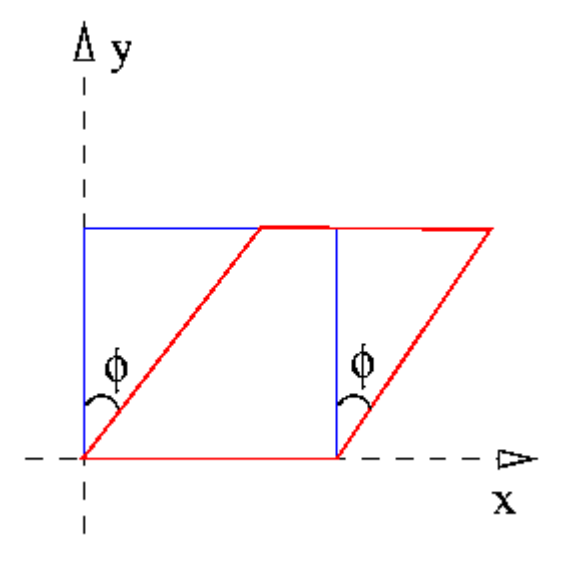

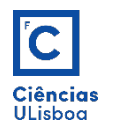

#### *Shear*:

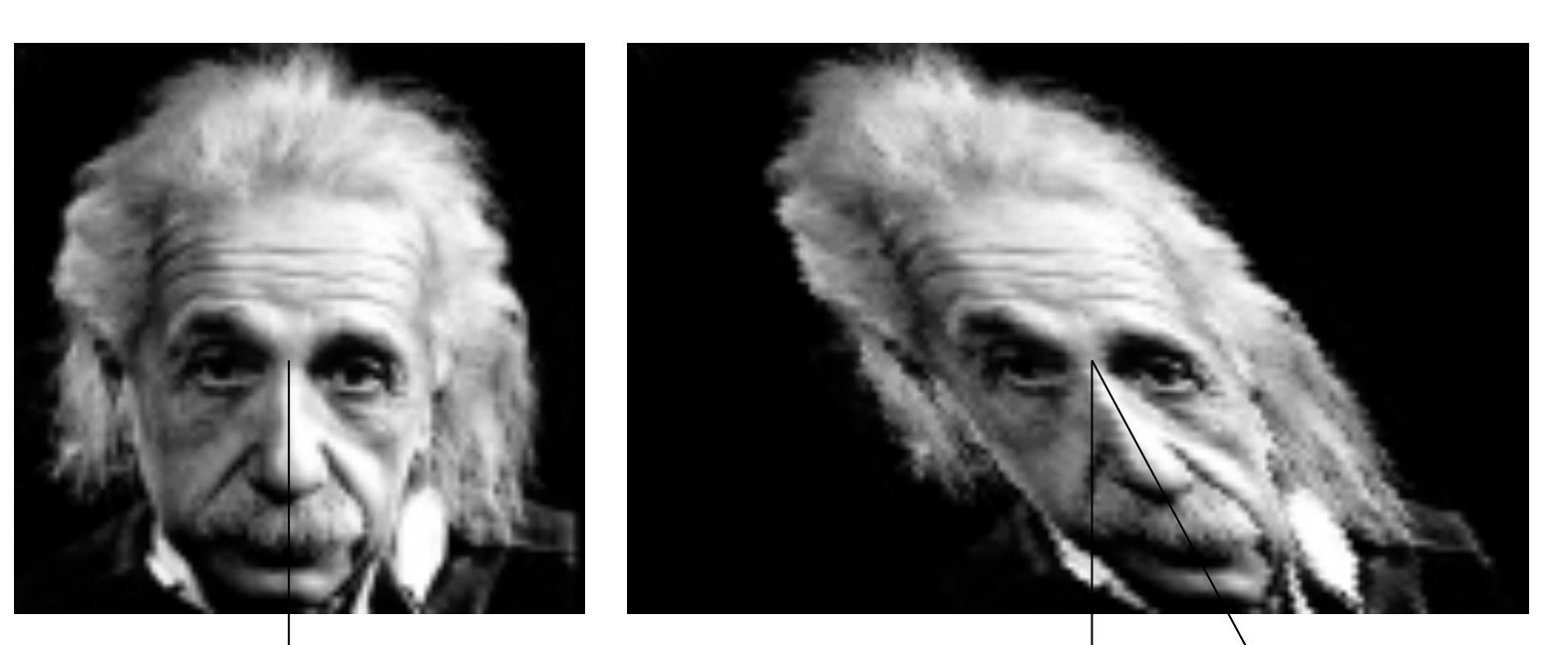

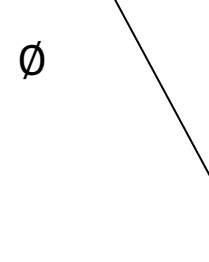

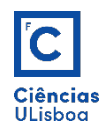

Reflexão: Transformação das coordenadas (x<sub>1</sub>,y<sub>1</sub>) de cada pixel nas coordenadas  $(x_2,y_2)$ , por uma das expressões (matriz com L linhas e C colunas):

Eixo de reflexão vertical Eixo de reflexão horizontal

$$
\begin{bmatrix} x_2 \\ y_2 \end{bmatrix} = \begin{bmatrix} 1 & 0 \\ 0 & -1 \end{bmatrix} \begin{bmatrix} x_1 \\ y_1 \end{bmatrix} + \begin{bmatrix} 0 \\ L+1 \end{bmatrix} \qquad \qquad \begin{bmatrix} x_2 \\ y_2 \end{bmatrix} = \begin{bmatrix} -1 & 0 \\ 0 & 1 \end{bmatrix} \begin{bmatrix} x_1 \\ y_1 \end{bmatrix} + \begin{bmatrix} 0 & 1 \\ 0 & 1 \end{bmatrix}
$$

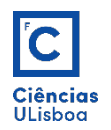

**Reflexão** (exemplo considerando o eixo vertical):

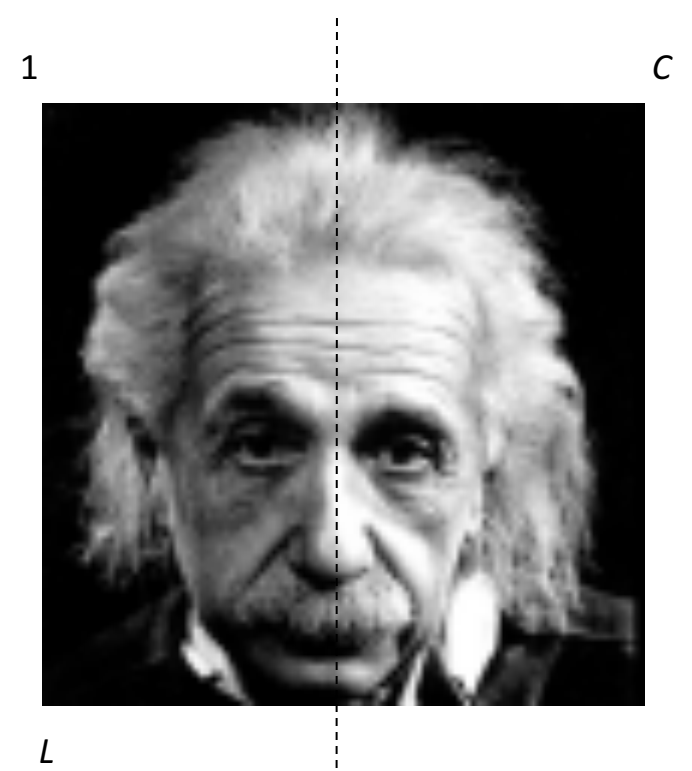

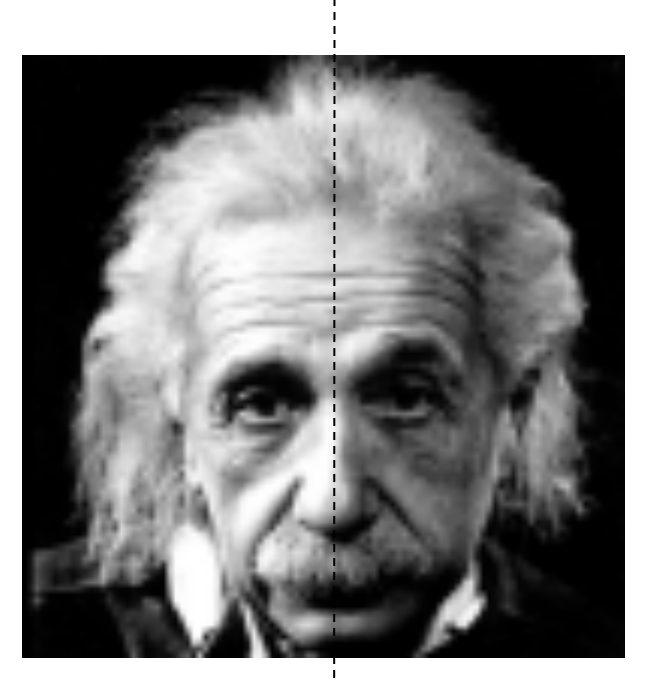

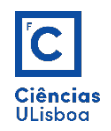

**Transformação afim**: É definida em geral como uma combinação linear das operações de translacção, rotação, *scalling* e *shear*.

$$
\begin{bmatrix} x_2 \\ y_2 \end{bmatrix} = \begin{bmatrix} s_x & 0 \\ 0 & s_y \end{bmatrix} \begin{bmatrix} 1 & a \\ b & 1 \end{bmatrix} \begin{bmatrix} \cos \alpha & \sin \alpha \\ -\sin \alpha & \cos \alpha \end{bmatrix} \begin{bmatrix} x_1 \\ y_1 \end{bmatrix} + \begin{bmatrix} c \\ d \end{bmatrix}
$$

$$
\begin{bmatrix} x_2 \\ y_2 \end{bmatrix} = A \begin{bmatrix} x_1 \\ y_1 \end{bmatrix} + B
$$

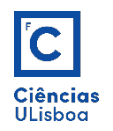

**Transformação afim**: transformação geométrica linear que:

- Preserva a colinearidade dos pontos (pontos que pertencem a uma recta mantêm-se sobre uma recta após a transformação);
- Preserva razões entre distâncias (por exemplo o ponto médio de um segmento de recta mantêm-se como ponto médio do segmento de recta resultante).
- Não preserva necessariamente os ângulos ou comprimentos. Qualquer triângulo pode ser transformado em outro triângulo por uma transformação afim.

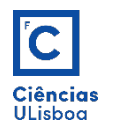

#### **Transformação afim**:

• Quando aplicada a uma imagem distorcida uniformemente, pode corrigir distorções perspectivas.

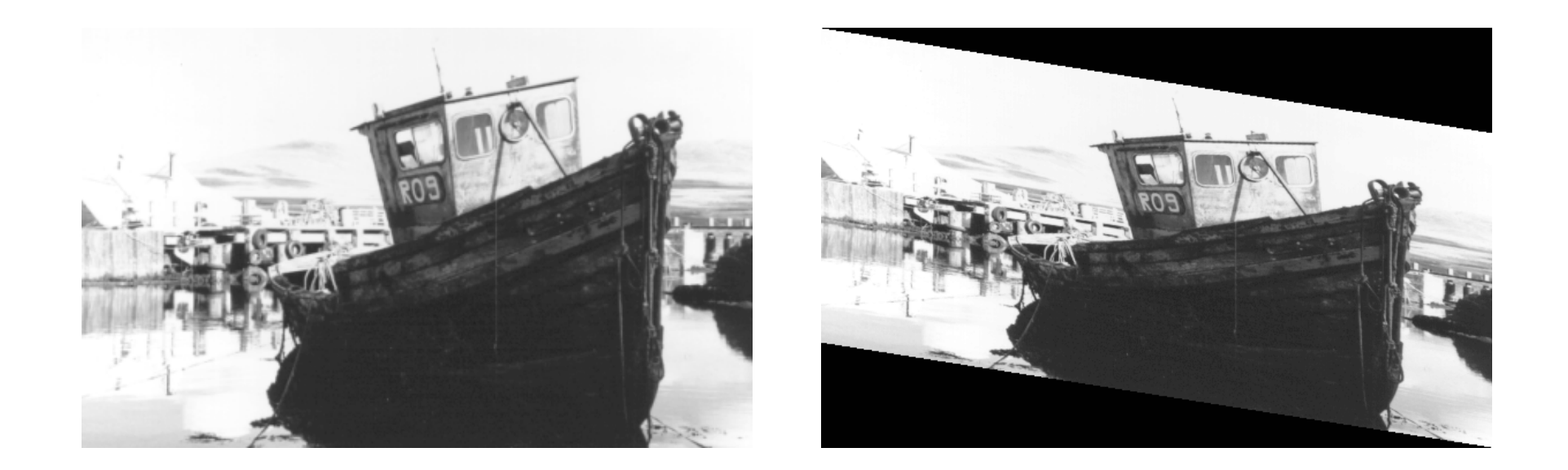

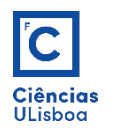

- Sempre que há alteração das dimensões ou orientação da imagem é necessário reamostrar os pixels da imagem.
- A reamostragem do tom de cinzento pode geralmente ser efectuada de três formas: vizinho mais próximo, interpolação bilinear e interpolação bicúbica.

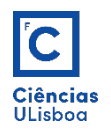

**Vizinho mais próximo** (designado também por interpolação de ordem zero): o valor atribuído ao pixel calculado por aplicação das fórmulas de transformação é simplesmente o valor do pixel mais próximo.

- Este procedimento é computacionalmente simples e produz resultados aceitáveis em muitos casos.
- No caso em que a imagem original tenha uma estrutura fina onde o tom de cinzento varie significativamente de um pixel para outro podem surgir estruturas artificiais na imagem resultante.

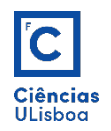

**Interpolação Bilinear** (de ordem 1): utiliza a região de 2 × 2 e produz resultados mais agradáveis do ponto de vista visual, apenas com um ligeiro aumento na complexidade e tempo de execução.

• Executa-se em dois passos: primeiro ao longo das linhas e depois ao longo das colunas.

$$
f(x+dx, y) = (1-dx) \times f(x, y) + dx \times f(x+1, y)
$$
  
\n
$$
f(x+dx, y+1) = (1-dx) \times f(x, y+1) + dx \times f(x+1, y+1)
$$
  
\n
$$
f(x+dx, y+dy) = (1-dy) \times f(x+dx, y) + dy \times f(x+dx, y+1)
$$
  
\n
$$
dx = dy
$$
 são as distâncias em x e em y entre a posição calculada e a  
\n
$$
g(x+dx, y+dy) = 1 - dy
$$
  
\n
$$
g(x+dx, y+dy) = 1 - dy
$$
  
\n
$$
g(x+dx, y+dy) = 1 - dy
$$
  
\n
$$
g(x+dx, y+dy) = 1 - dy
$$
  
\n
$$
g(x+dx, y+dy) = 1 - dy
$$
  
\n
$$
g(x+dx, y+dy) = 1 - dy
$$
  
\n
$$
g(x+dx, y+dy) = 1 - dy
$$
  
\n
$$
g(x+dx, y+dy) = 1 - dy
$$
  
\n
$$
g(x+dx, y+dy) = 1 - dy
$$
  
\n
$$
g(x+dx, y+dy) = 1 - dy
$$
  
\n
$$
g(x+dx, y+dy) = 1 - dy
$$
  
\n
$$
g(x+dx, y+dy) = 1 - dy
$$
  
\n
$$
g(x+dx, y+dy) = 1 - dy
$$
  
\n
$$
g(x+dx, y+dy) = 1 - dy
$$
  
\n
$$
g(x+dx, y+dy) = 1 - dy
$$
  
\n
$$
g(x+dx, y+dy) = 1 - dy
$$
  
\n
$$
g(x+dx, y+dy) = 1 - dy
$$
  
\n
$$
g(x+dx, y+dy) = 1 - dy
$$
  
\n
$$
g(x+dx, y+dy) = 1 - dy
$$
  
\n
$$
g(x+dx, y+dy) = 1 - dy
$$
  
\n
$$
g(x+dx, y+dy) = 1 - dy
$$
  
\n
$$
g(x+dx, y+dy) = 1 - dy
$$
  
\n
$$
g(x+dx, y+dy) = 1 - dy
$$
<

posição conhecida do pixel localizado no canto superior esquerdo do quadrado formado pelos quatro pixels que rodeiam a posição calculada.

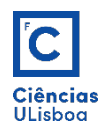

**Interpolação bicúbica** (de ordem dois): utiliza a região de 4 × 4 pixeis em torno da posição do pixel a calcular.

• Passa pela determinação de uma série de polinómios de grau 3 ajustados aos valores de intensidade radiométrica contidos num array de pixels (4 × 4) que envolve a posição a calcular.

$$
p(x, y) = \sum_{i=0}^{3} \sum_{j=0}^{3} a_{ij} x^{i} y^{j}
$$

• Produz melhores resultados;

• Usa-se quando não há problemas de rapidez de cálculo.

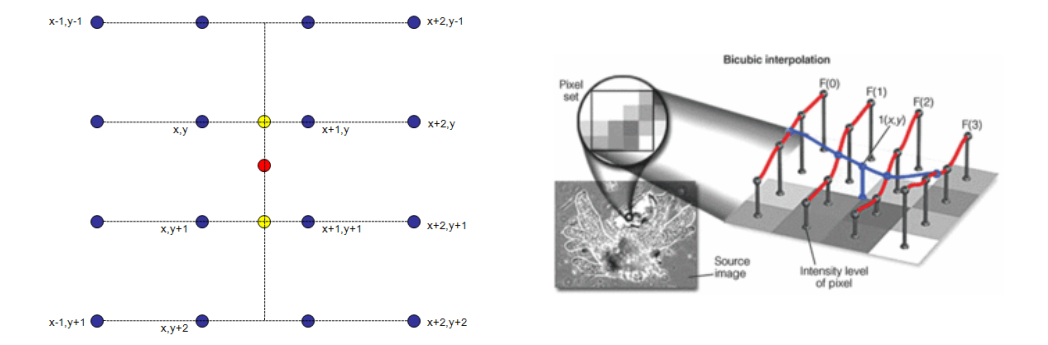

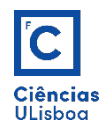

**Exemplo** (ampliação): considere-se uma imagem  $4 \times 4$ , e  $s_x = s_y = 1.5$ ,

*Scalling* directo

0 1 2 3 4 5  
\n0 A B C D  
\n1 E F G H e  
\n2 1 J K L  
\n3 M N O P  
\n5  
\n1 2 3 4 5  
\n2 1 J K L  
\n3 M N O P  
\n5  
\n1 2 3 4 5  
\n2 1 J K L  
\n3 M N O P  
\n5  
\n6 1 2 3 4 5  
\n
$$
x = 1.5 \times x \Rightarrow 0 \le x \le 5
$$
  
\n $x = 1 \Rightarrow x' = 1$   
\n $x = 2 \Rightarrow x' = 3$   
\n $x = 3 \Rightarrow x' = 4$   
\n $y = 1 \Rightarrow y' = 1$   
\n $y = 2 \Rightarrow y' = 3$   
\n $y = 3 \Rightarrow y' = 4$   
\n $y = 3 \Rightarrow y' = 4$   
\n $y = 3 \Rightarrow y' = 4$   
\n $y = 3 \Rightarrow y' = 4$   
\n $y = 3 \Rightarrow y' = 4$   
\n $y = 3 \Rightarrow y' = 4$ 

Scalling inverso (com reamostragem)

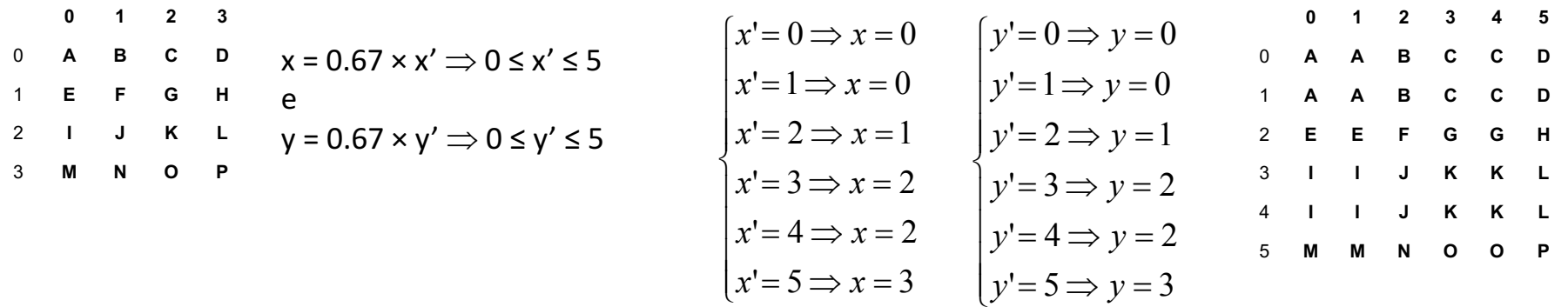

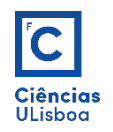

**Exemplo** (rotação directa): Ao aplicar a rotação de forma directa, isto é, seleccionando o pixel  $(x_1,y_1)$  e calculando as respectivas coordenadas  $(x_1,y_2)$ , obtêm-se "pixels vazios" na imagem rodada devido à natureza discreta da imagem.

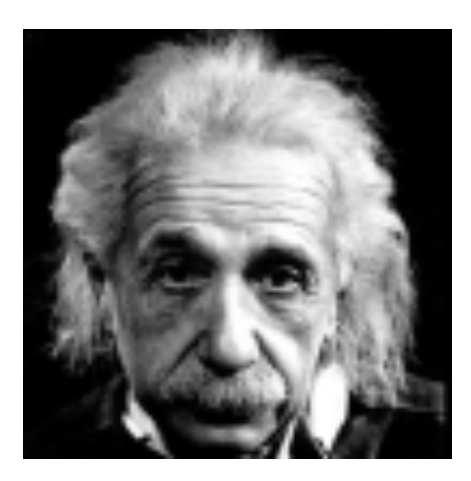

 $\begin{bmatrix} x_2 \\ y_2 \end{bmatrix} = \begin{bmatrix} cos\alpha & sin\alpha \\ -sin\alpha & cos\alpha \end{bmatrix}$  $x_1$  $y_1$ 

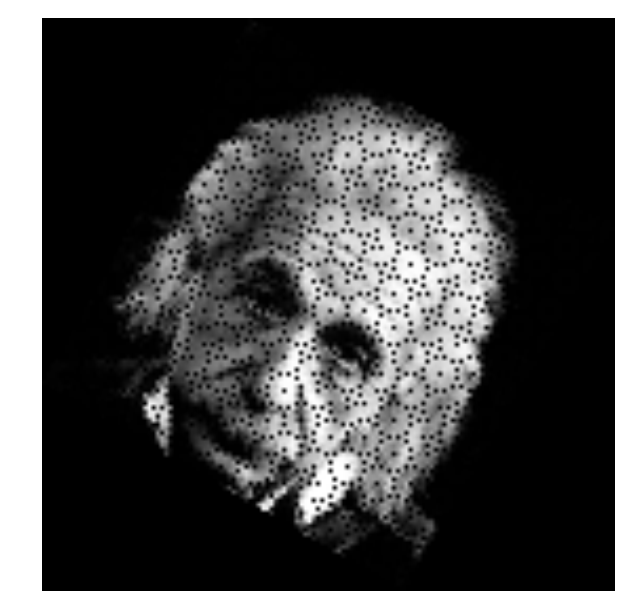

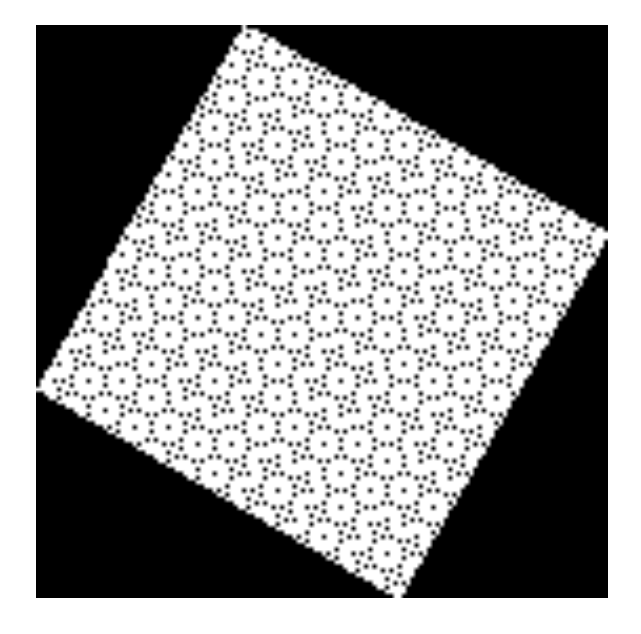

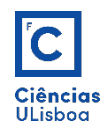

**Exemplo** (rotação inversa com reamostragem): Para evitar o anterior problema, aplica-se rotação dita "inversa", da seguinte forma: para cada pixel  $(x_2, y_2)$  na imagem rodada, calcula-se a respectiva posição  $(x_1,y_1)$  na imagem original (não rodada), invertendo as expressões anteriores, e determina-se o valor do pixel por reamostragem:

 $\begin{bmatrix} x_1 \\ y_1 \end{bmatrix} = \begin{bmatrix} cos\alpha & -sin\alpha \\ sin\alpha & cos\alpha \end{bmatrix}$  $x_2$  $y_2$ 

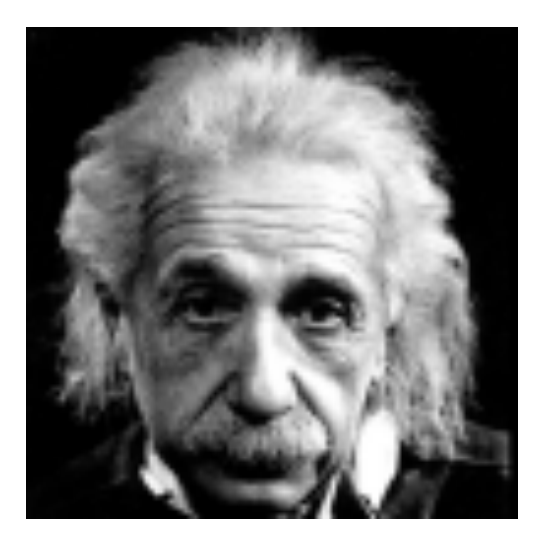

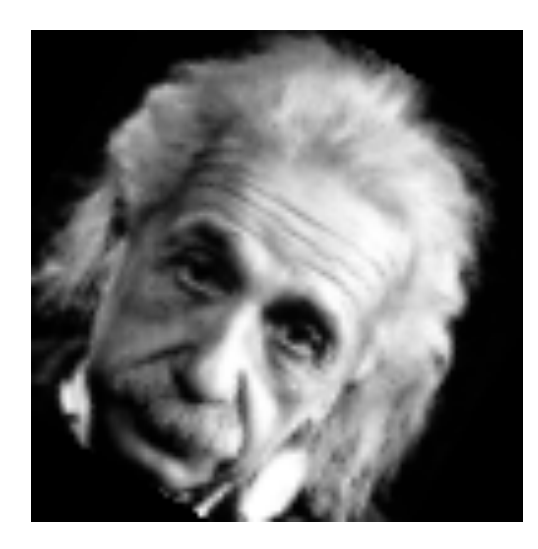

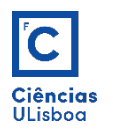

• Corte de uma imagem com 512×512 pixels, reamostrada para 600×700 pixels, usando os três métodos de interpolação mencionados.

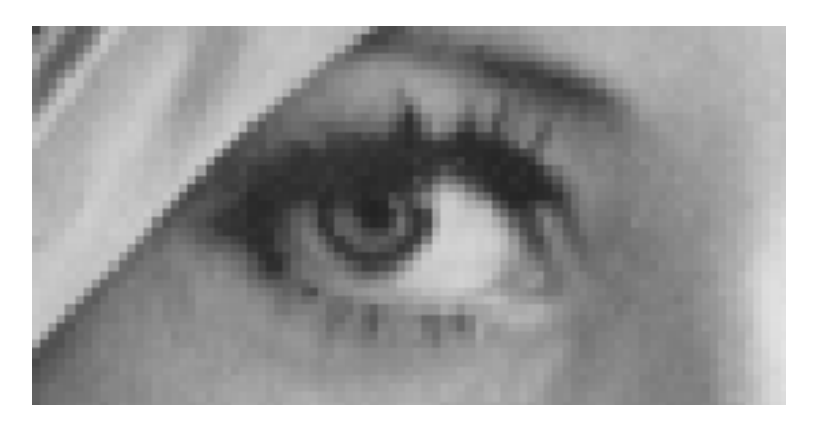

Vizinho mais próximo

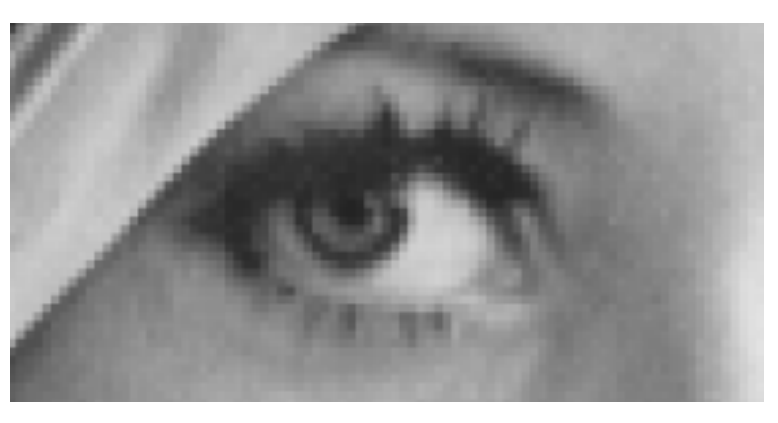

Bilinear

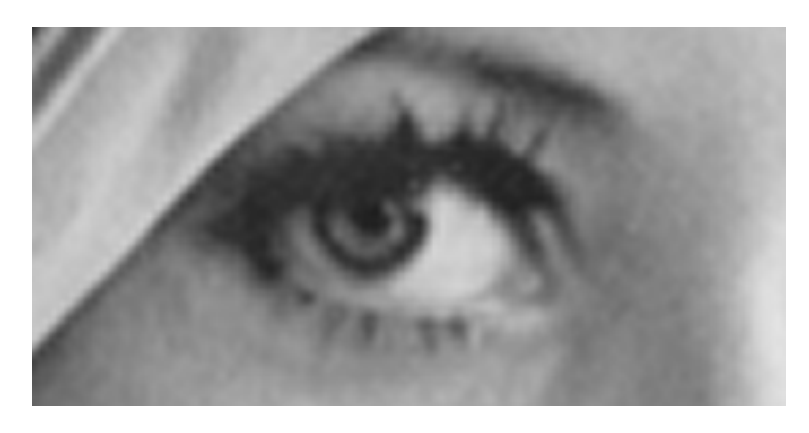

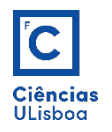

### Anti-aliasing

**Anti-Aliasing**: é um método que visa minimizar a aparência irregular de arestas diagonais.

- O processo consiste em calcular, para cada pixel intersectado pela aresta ideal, a área que se encontra preenchida pela forma.
- O anti-aliasing atribui um valor de cinzento proporcional à quantidade de área que a forma ocupa no pixel.

*Fernando Soares*

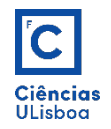

# Anti-aliasing

#### **Anti-Aliasing** (exemplo):

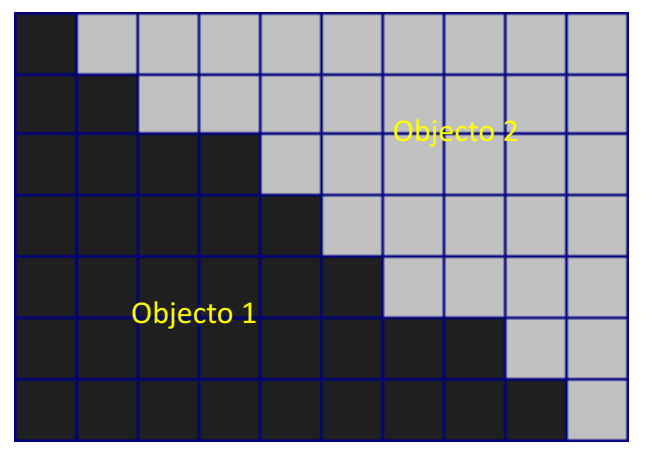

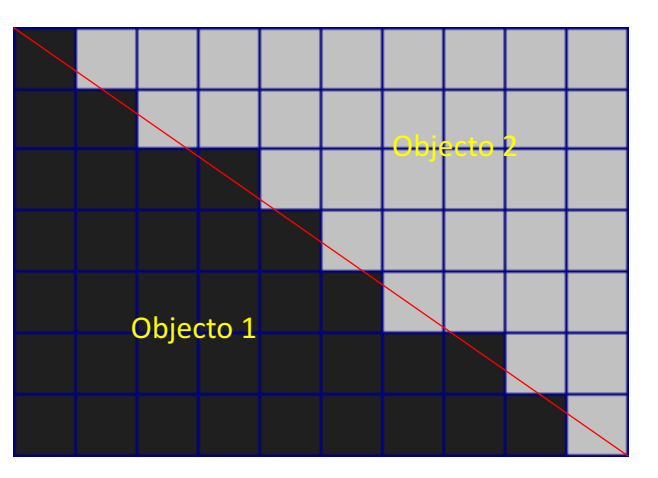

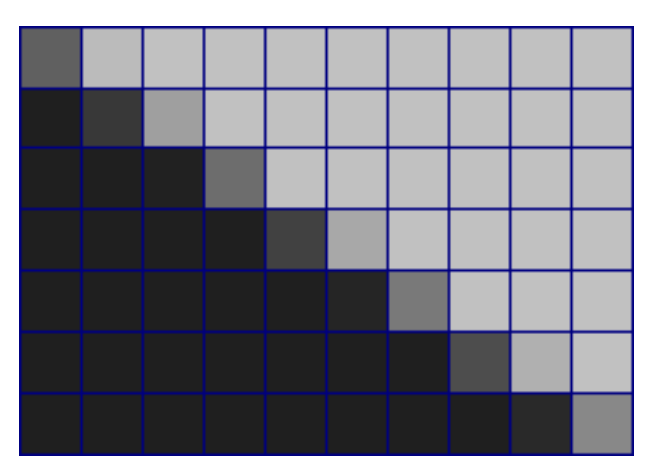

Aliasing **Aresta ideal** Aresta ideal **Aliasing Anti-Aliasing** 

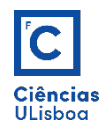

#### Estatística elementar

A intensidade média de uma região é definida como a média da intensidade dos pixels pertencentes a essa região.

$$
m_R = \frac{\sum_{n} R(x, y)}{n}
$$

O desvio padrão de uma região é definido como a média dos desvio dos valores dos pixels relativamente à média.

$$
s_R = \sqrt{\frac{\sum_{n} [R(x, y) - m_R]^2}{n - 1}}
$$

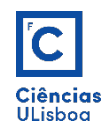

#### Estatística elementar

• A mediana de uma região é definida como valor correspondente a 50% da frequência acumulada dos pixels da região. Para um conjunto de n dados ordenados:

$$
Med = Element\left(\frac{n+1}{2}\right)se n \text{ impar}
$$
\n
$$
Med = \frac{\left(Element\left(\frac{n}{2}\right) + Element\left(\frac{n+1}{2}\right)\right)}{2} se n \text{ par}
$$

• A moda de uma região é definida como valor do pixel que ocorre com maior frequência dentro da região.

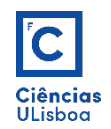

**Histograma:** função discreta  $h(z) = m(z)/(\lfloor x \rfloor)$ , onde z é um nível de cinzento pertencente ao intervalo  $[0,...,2<sup>n</sup>-1]$  (n = numero de bits da imagem), m, é o número de pixels na imagem com esse nível de cinzento e (L×C) é o número total de pixels da imagem;

• Embora a forma do histograma forneça informação útil para a análise do contraste de uma imagem, não descreve o conteúdo dessa imagem.

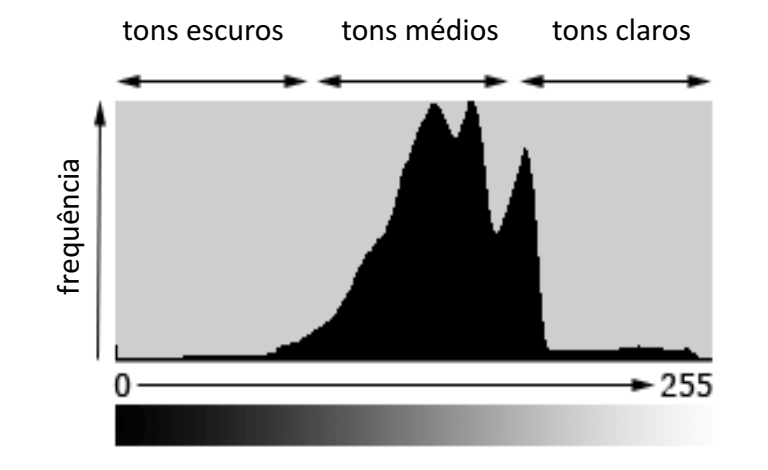

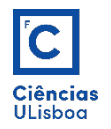

• Numa imagem RGB o histograma combinado determina-se pela soma dos histogramas das componentes R, G e B que compõem a imagem.

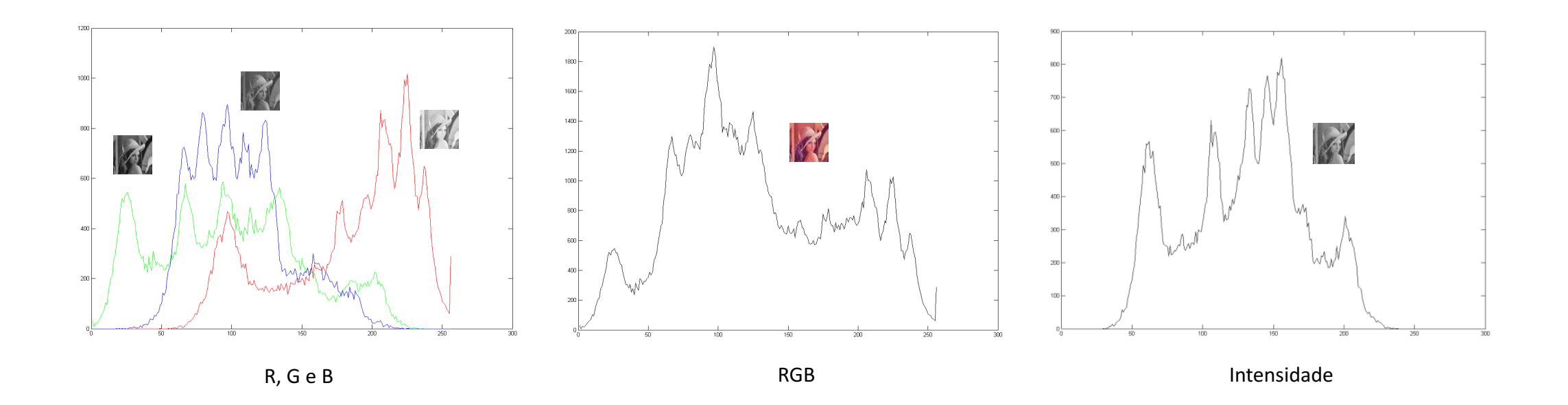

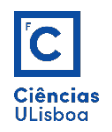

• O contraste pode ter um impacto visual muito grande ao enfatizar texturas, como mostrado na imagem abaixo.

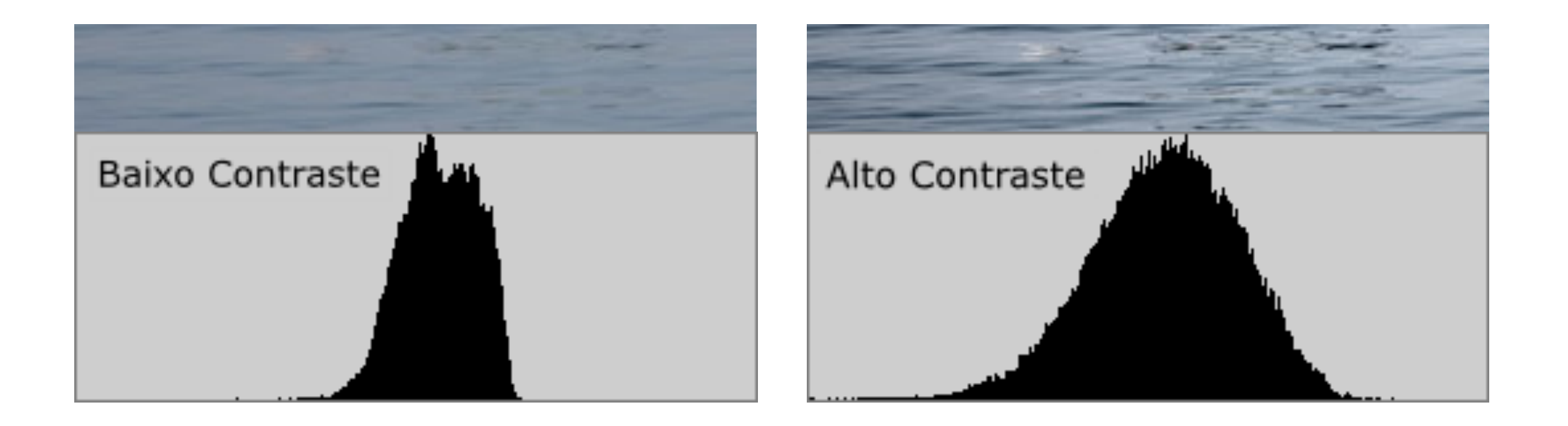

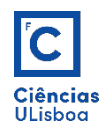

• A figura mostra o histograma da imagem correspondente que, por ter dois picos, é designado por bimodal. Uma análise deste histograma permite verificar que o primeiro pico, correspondente aos valores do tom de cinzento entre 10 e 70, representa a parte emersa, enquanto que o segundo pico, cobrindo os tons de cinzento entre 130 e 178, representa a parte oceânica.

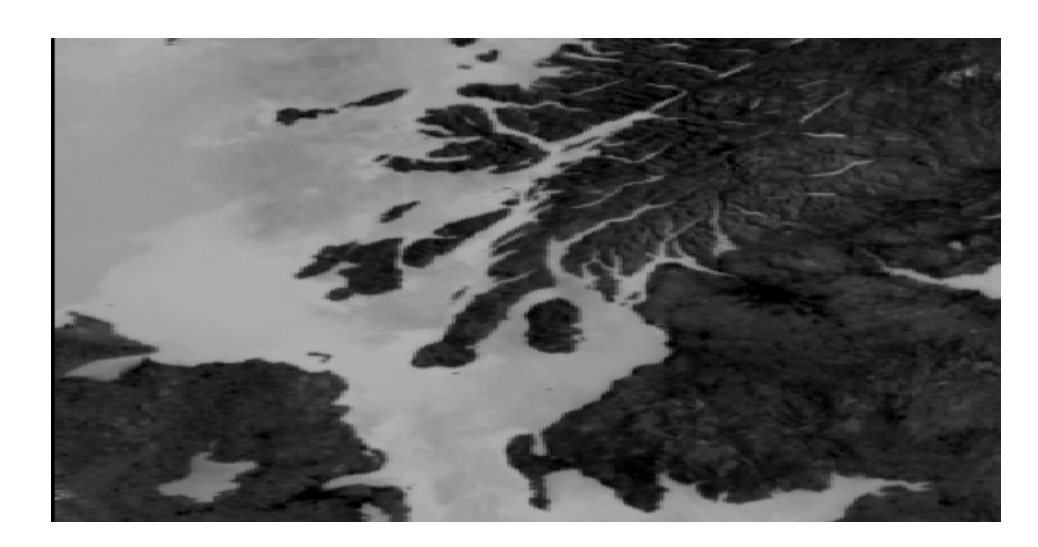

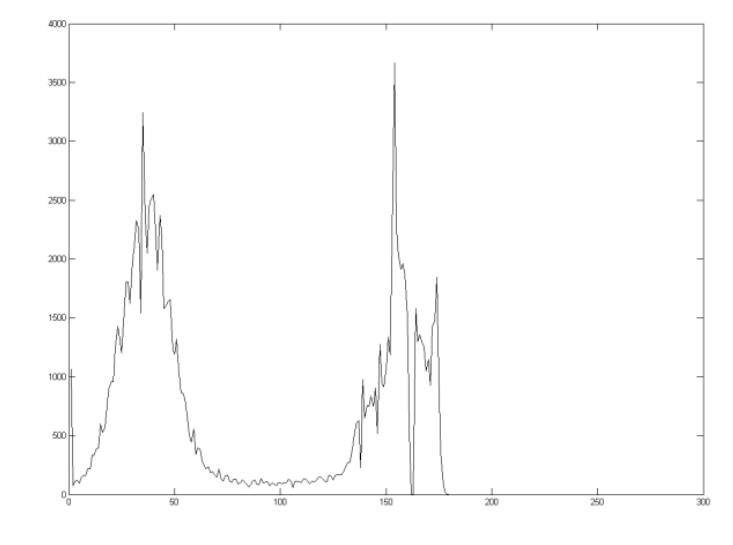

Histograma bimodal

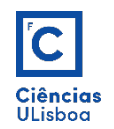

• Como se pode verificar no histograma, a imagem original contém apenas tons de cinzento inferiores ao valor 178, o que significa que a imagem tem baixo contraste; o contraste baixo de uma imagem pode resultar de diversos factores como fraca iluminação, falta de resolução do sensor ou focagem defeituosa e nestas condições não é utilizada a totalidade do intervalo disponível dos tons de cinzento. Ocorre, portanto, optimizar a distribuição dos tons de cinzento.

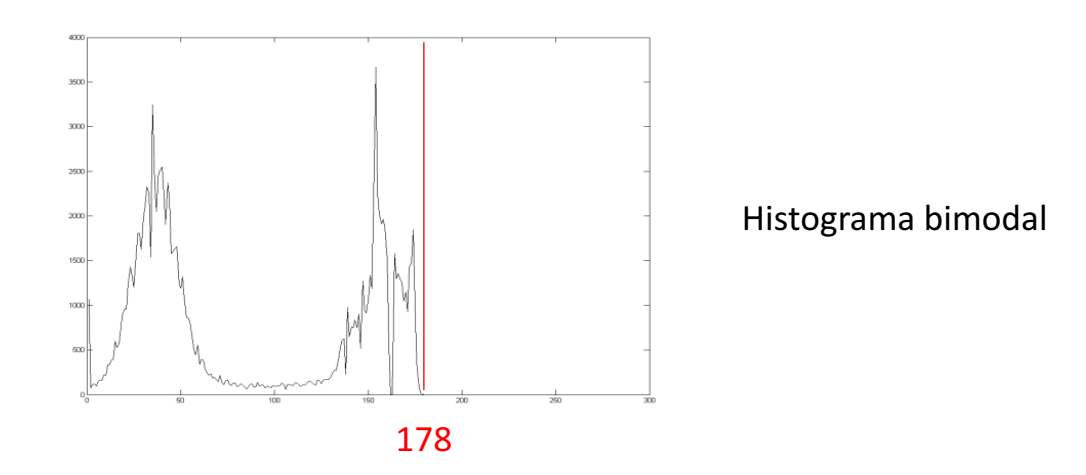